## **автокад 2020 студенческая версия скачать !!TOP!!**

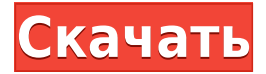

Тезисная модель на самом деле является очень простым примером возможностей AutoCAD. При выполнении команды setup.acad10() вам будет предложено ввести входной файл шаблона. Входной файл шаблона будет содержать команды для настройки модели. Вы прочитаете файл шаблона, а затем выполните его. Этот процесс полностью задокументирован в интерактивной справке, но для целей этого примера мы предполагаем, что у вас уже есть подготовленные необходимые команды. Цель команды setup подготовить входной файл шаблона к использованию. Настроенная вами модель будет содержать все объекты в файле шаблона. В процессе установки вам также будет предложено указать ряд значений входных параметров. Эти значения будут введены в модель функцией form(). Вам не нужно изменять входной файл шаблона при выполнении команды установки. Вместо этого вы просто предоставляете значения параметров. После настройки модели вам будет предложено сохранить файл шаблона. Если модель сначала запускается без параметров, вам будет предложено сохранить файл шаблона. Наконец, вам будет предложено выйти. Это завершит процесс установки, закроет все объекты модели и вернет вас в среду командной строки. Выходной файл представляет собой файл setup.acad10.out. При первом импорте файла в AutoCAD из другого источника, например из текстового файла, юридическая информация отсутствует. Допустим, у вас есть текстовый файл, который гласит: первая строка — это адрес, а вторая — описание. Первая строка — это адрес, а вторая — описание. Поэтому я загрузил версию команд и скрипта 0.2 WIP с форума ACAD R7, чтобы добавить описания к блокам и наборам блоков на моих чертежах. Одна беда - не работает. Все блоки имеют описания, но они не отображаются на блоках. У меня нет ошибок, и я не вижу разницы с моей версией, которая работает.Если я закрою и снова открою чертеж, блоки с описаниями появятся, но не в том месте.

Описание Автокад Похоже, нам придется придумать что-то новое, чтобы добавить в этот набор.

## **AutoCAD С ключом продукта Полный ключ продукта [32|64bit] {{ ????????? }} 2022**

Я использовал AutoCAD Скачать бесплатно с тех пор, как он назывался Autodesk Inventor. Я должен признать, что я все еще думаю об AutoCAD Серийный ключ как об AutoCAD Код

активации. Это очень хорошая программа, и я использую ее каждый день. Их бесплатная пробная версия составляет около 2 месяцев. Это не навсегда. Мне нравится, что AutoCAD может быть мобильным, бесплатным и быстрым. Это означает, что я могу работать на своем ноутбуке в пути. С моей внешней клавиатурой и мышью я могу использовать приложение практически в любых условиях. Все эти функции делают его очень хорошим приложением для аэрокосмической промышленности. Интерфейс очень прост и удобен в использовании. Если вы ищете довольно простой интерфейс, но все еще хотите, чтобы некоторые прибамбасы не мешали вам, этот продукт для вас. Мне нравится эта версия программного обеспечения Autodesk, которую я пробовал. Я работаю ассистентом преподавателя и использую это программное обеспечение, чтобы быстро превращать рисунки моих учеников в великолепные файлы DWG. Это самая популярная версия AutoCAD, которую они предлагают. Я начинаю чувствовать, что эта версия останется со мной навсегда. Если вы можете позволить себе заплатить за это программное обеспечение, то вам определенно следует его использовать, так как оно того стоит. Мне очень нравится эта программа, и я использую ее в течение нескольких месяцев. В нем есть некоторые вещи, от которых я хотел бы избавиться: они не позволяют студентам использовать его бесплатно. Они предлагают образовательные цены для студентов, что неплохо, но очень дорого по сравнению с другими программами САПР. Вы также ограничены только тремя пользователями, которые могут использовать вашу лицензию одновременно. Реальность такова, что практически невозможно получить бесплатную пробную версию AutoCAD LT, поскольку она недоступна в магазине Microsoft Store, и даже если вы можете загрузить пробную версию полной программы, вы не сможете откройте нарисованный файл из этой версии. Хотя есть много альтернатив. FreeCAD и OpenSCAD — два хороших пакета, и я очень рекомендую их. 1328bc6316

## **Скачать бесплатно AutoCAD Торрент Crack WIN & MAC {{ ??????н?? }} 2023**

Мне потребовалось некоторое время, чтобы разобраться с навигационной стороной программы, но как только вы поймете, где что находится, вам будет легко работать над дизайном. Например, моим первым проектом был 2D-чертеж, и я сразу же смог приступить к работе. Как только у меня появилось базовое понимание того, как использовать различные типы вкладок дизайна и для чего предназначена каждая вкладка, я смог получить повесить его. Как только у вас появится общее представление о том, как работает проект, вы сможете разобраться во всей программе. Вот где я бы порекомендовал получить шпаргалку в приложении: Drafting Workbooks. AutoCAD является продуктом Autodesk, поэтому сделайте приоритетной задачей создание учебных материалов, которые помогут вам на начальных этапах. Этот пост в блоге объясняет основы использования рабочих тетрадей для черчения и является хорошим местом для начала. Каждая версия программного обеспечения включает базовую платформу, которую можно использовать для изучения программного обеспечения. Базовая платформа считается основным требованием для запуска программного обеспечения. Если вы хотите изучить САПР, вам будет важно убедиться, что у вас есть соответствующие требования, которые позволят вам изучить программное обеспечение. Поскольку САПР является таким хорошо зарекомендовавшим себя инструментом для черчения, многие компании и частные лица вложили миллионы долларов в его разработку. Знание того, как правильно его использовать, даст вам навыки и ресурсы, необходимые для того, чтобы идти в ногу с конкуренцией и продолжать процветать на вашей нынешней должности. Когда вы впервые получите программу, вам будет предложено четыре варианта, когда вы пойдете, чтобы узнать о ней больше. Вам нужно будет ознакомиться с большинством основных функций для базового использования, но поначалу это также может быть болезненной кривой обучения. Так что обязательно делайте домашнее задание! Есть так много обучающих видео, которые помогут вам пройти через кривую обучения.

автокад на мак скачать автокад где скачать автокад студенческая версия официальный сайт скачать файлы shx автокад скачать автокад 2018 студенческая версия скачать автокад на мак скачать бесплатно автокад 2007 русская версия скачать шрифты гост автокад скачать автокад рамки скачать autodesk autocad скачать бесплатно

**4. Куда идут после AutoCAD?** Я думаю, что AutoCAD — это «база» программ для черчения; это не единственный путь. На каком этапе изучения AutoCAD и развития «словарного запаса» вы становитесь достаточно опытным, чтобы начать работать в другой программе для рисования?

Если вы работаете в магазине AutoCAD, вам в конечном итоге придется работать в другой программе рисования. Лучший способ сделать это — продолжить изучение AutoCAD и добавлять другие программы для рисования в свою учебную программу по мере их появления. Несмотря на то, что не все могут изучить AutoCAD одинаковым образом, есть способы, которыми каждый может освоить его. Существуют различные инструменты и

статьи, которые могут помочь. Существует множество руководств и видеороликов для людей, которые хотят изучить AutoCAD, не запутавшись в техническом жаргоне. Существует ряд онлайн-ресурсов, которые могут помочь вам изучить AutoCAD онлайн, и их стоимость может быть разумной. Если вам нужно изучить основы AutoCAD в Интернете, посетить очный курс или найти частного репетитора, доступно множество вариантов. Вы также можете найти обучающие видеоролики в Интернете и найти сайт, на котором размещены статьи и другой контент, который поможет вам учиться. Для новичка в AutoCAD важно начать с основных концепций AutoCAD и не слишком перегружаться сложной программой. Это потребует хорошего понимания основных навыков, таких как чтение файла справки AutoCAD и распознавание общих терминов. Вы также должны сосредоточиться на изучении сочетаний клавиш и команд AutoCAD. Изучить AutoCAD легко, потому что он имеет несколько удобных функций. Хороший совет — узнать все, что вам нужно знать о функции, с помощью сочетаний клавиш и справки. Затем вы можете поиграть с ним и узнать больше об этой функции.

AutoCAD - это мощный инструмент, который обычно используется для черчения, архитектуры, архитектуры, проектирования и даже проектирования продуктов, поэтому, если вы хотите узнать больше об этой удивительной программе для проектирования, эта статья для вас! Отличным местом для начала поиска информации об AutoCAD являются форумы. Люди используют форум, чтобы помогать друг другу учиться и делиться предложениями. На некоторых форумах есть страницы, посвященные общим темам, и они смогут подсказать вам, что делать. Каждое компьютерное программное обеспечение немного отличается, поэтому будьте готовы проводить собственные исследования и эксперименты. С AutoCAD: Архитектура вы научитесь создавать 2D-чертежи и 3D-модели. В дальнейшем вы сможете использовать программу для создания высококачественных чертежей и файлов DWG для ваших клиентов. По мере того, как деловой мир становится все более сложным, все больше людей записываются на курсы обучения AutoCAD. Учебные курсы AutoCAD преподают технические специалисты, а не учителя. Их миссия состоит в том. чтобы сделать учебный курс AutoCAD веселым и интересным, а также обучать технологии AutoCAD в увлекательной игровой форме. Учебные курсы AutoCAD могут помочь вам стать более профессиональным в AutoCAD. Когда вы изучаете AutoCAD, важно организовать свое время. Существует множество команд, которые могут вам не понадобиться для нового проекта. Вместо этого проверьте их на новом проекте, прежде чем двигаться дальше. Например, вы никогда не должны торопиться применять градиенты кривых к вашему проекту. Вместо этого выберите новый проект, чтобы построить более простую модель, и создайте градиенты, как только почувствуете, что у вас есть хорошее понимание. Лучший способ изучить программное обеспечение — задавать вопросы. Попросите о помощи, и вы обнаружите, что учиться не так сложно, как вы думаете. Это правда, что некоторые функции этого программного обеспечения немного сложны, но их легко освоить, когда вы обратитесь за помошью.

## https://techplanet.today/post/autocad-2019-230-activador-windows-x3264-2022

AutoCAD — очень сложная программа. Есть несколько очень простых операций, которые вы можете выполнять с ней, но программа полна возможностей, и более продвинутые дизайнеры захотят ознакомиться с ее функциями. AutoCAD — очень популярная программа, которая используется для решения самых разных задач, включая архитектуру,

проектирование и производство. Если вы хотите использовать его профессионально, вам нужно научиться им пользоваться. Автокад - сложная программа. Он отлично подходит для тех, кто хочет создать 2D- или 3D-чертеж, который используют инженеры или архитекторы. Многие используют его профессионально. Если вы хотите создавать такие вещи, как мебель, одежду или украшения, вам также необходимо знать, как использовать эту программу. Если вы хотите узнать больше об AutoCAD, существует множество различных вариантов. AutoCAD — мощная программа, которую многие люди используют в своей повседневной работе или учебе. Мало того, что он используется во многих областях, он также очень полезен в архитектуре, машиностроении, строительстве, дизайне продуктов, разработке продуктов и внутренней отделке. Вы можете найти много разных мест, где можно узнать, как использовать это программное обеспечение. Это также бесплатно. AutoCAD — это мощный инструмент для черчения, который может создавать 2D- и 3D-чертежи, а также используется для документирования. Это одно из наиболее широко используемых программ для проектирования в мире, поэтому важно знать, как использовать это программное обеспечение. Независимо от того, работаете ли вы в области архитектуры, машиностроения, строительства или другой отрасли, вы не сможете выполнять свою работу, не зная, как использовать программное обеспечение AutoCAD. AutoCAD, как и многие другие программы цифрового дизайна, не предлагает простой кривой обучения. При этом у него есть свои взлеты и падения, когда дело доходит до обучения и тренировок. Большинство людей считают его достаточно простым в использовании, но есть некоторые особенности интерфейса, к которым может потребоваться некоторое время, чтобы привыкнуть.Хотя изучение того, как использовать программное обеспечение, может быть не таким сложным, как вы думаете, есть еще некоторые важные вещи, которые вы должны знать, прежде чем начать.

<https://ldssystems.com/wp-content/uploads/welbkir.pdf> [https://lgbtunleashed.com/2022/12/16/autocad-dwg-viewer-скачать-\\_\\_link\\_\\_/](https://lgbtunleashed.com/2022/12/16/autocad-dwg-viewer-скачать-__link__/) <https://luxvideo.tv/2022/12/16/скачать-спдс-модуль-для-автокад-2022-work/> <https://chic-eventsja.com/wp-content/uploads/2022/12/ernjani.pdf> <https://compromissoacademico.com/wp-content/uploads/2022/12/iolton.pdf> <https://www.distributorbangunan.com/скачать-автокад-portable/> <https://blackownedclt.com/wp-content/uploads/2022/12/hailfai.pdf> <https://bizit.ca/wp-content/uploads/2022/12/flabal.pdf> <http://www.lab20.it/2022/12/16/autodesk-autocad-торрент-код-активации-лицензионн/> <https://earthoceanandairtravel.com/wp-content/uploads/2022/12/garnhans.pdf> [https://479459.a2cdn1.secureserver.net/wp-content/uploads/2022/12/AutoCAD-X64-2022.pdf?time=1](https://479459.a2cdn1.secureserver.net/wp-content/uploads/2022/12/AutoCAD-X64-2022.pdf?time=1671231283) [671231283](https://479459.a2cdn1.secureserver.net/wp-content/uploads/2022/12/AutoCAD-X64-2022.pdf?time=1671231283) <https://dsdp.site/it/?p=106666> <https://jacksonmoe.com/2022/12/16/autocad-20-1-торрент-код-активации-win-mac-x64-2023/> <https://naturalwoodworkers.net/2022/12/скачать-spds-для-autocad-2014-free/> <https://stellarismods.com/wp-content/uploads/2022/12/Autodesk-AutoCAD-Windows-1011-2023.pdf> [https://dorisclothing.com/автокад-2020-скачать-с-ключом-\\_\\_full\\_\\_/](https://dorisclothing.com/автокад-2020-скачать-с-ключом-__full__/) <http://360recap.com/?p=4701> [https://thecryptobee.com/автокад-2015-скачать-бесплатно-с-ключом-\\_best\\_/](https://thecryptobee.com/автокад-2015-скачать-бесплатно-с-ключом-_best_/) <https://yogahareketleri.com/wp-content/uploads/2022/12/2004-EXCLUSIVE.pdf> <https://www.legittimazione.it/wp-content/uploads/2022/12/Autodesk-AutoCAD-For-PC-2022.pdf>

Прежде всего вам нужно начать с изучения того, как разговаривать с AutoCAD. Чтобы создать новый чертеж, вам просто нужно нажать F3 и начать вводить имя чертежа. В

качестве альтернативы вы можете использовать панель Navigator для отображения списка всех доступных рисунков. Некоторые инструменты рисования поддерживают настройки навигации AutoCAD (аналогично аннотациям) и отображают эти настройки на чертеже, поэтому чертежи появляются на вашем чертежном столе при их создании. Вы также можете назначить рисунок одной из стопок бумаги в Диспетчере чертежей, чтобы он всегда отображался на одной и той же поверхности. Щелкнув правой кнопкой мыши на чертеже, вы увидите меню, содержащее наиболее распространенные команды рисования. Например, вы можете создать новый чертеж, щелкнув правой кнопкой мыши в любом месте рабочей области чертежа. Появится описание типа чертежа, а также четыре варианта. Эти параметры определяют пространство, в котором хранится чертеж. Настройкой по умолчанию для новых чертежей является «Чертеж», при котором чертежи хранятся в определенной серии (в AutoCAD каждому типу чертежа присваивается номер серии). Открытые чертежи также можно сохранять с номером группы; однако вы можете не захотеть хранить все в таблице для рисования. Вот почему у вас есть множество вариантов бумаги. Каждый параметр можно изменить, и вы также можете использовать редактор свойств чертежа для настройки этих параметров. Это чрезвычайно важно для чертежей, которым требуется множество настроек. И помните: AutoCAD — это больше, чем программное обеспечение. Вам нужен способ вывести чертеж на экран и способ получить файл из САПР. Эти вещи понадобятся вам для изучения AutoCAD. Я не беспокоюсь об этих вещах по мере вашего роста, но вам должно быть комфортно с этими задачами, если вы хотите изучить AutoCAD. Для новичков есть онлайн-учебники по AutoCAD.Кроме того, легко изучать AutoCAD с квалифицированным инструктором из местной компании или онлайн, но с минимальными затратами, виртуальным инструктором. Отличный способ изучить AutoCAD воспользоваться бесплатными учебными пособиями, доступными на YouTube, но, как и в случае любого онлайн-учебника, инструктор может быть невидимым и недоступным, чтобы помочь вам, если вы застряли.